MS-E2112 Multivariate Statistical Analysis (5cr) Lecture 7: Multiple Correspondence Analysis

> Lecturer: Pauliina Ilmonen Slides: Ilmonen/Kantala

Lecturer: Pauliina Ilmonen Slides: Ilmonen/Kantala

**KORK ERKERY EL ARA** 

## **Contents**

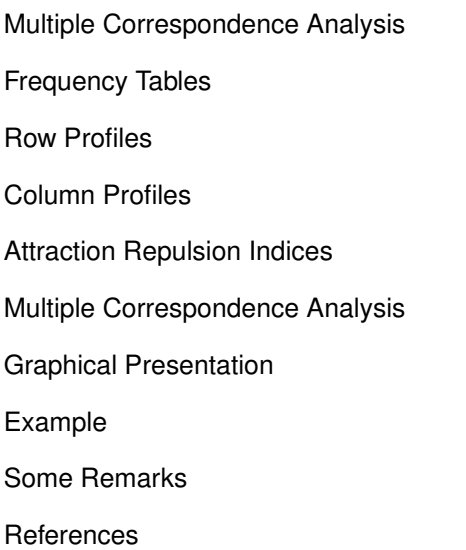

Lecturer: Pauliina Ilmonen Slides: Ilmonen/Kantala

<span id="page-2-0"></span>Lecturer: Pauliina Ilmonen Slides: Ilmonen/Kantala

## Multiple correspondence analysis (MCA) is an extension of bivariate correspondence analysis to more than 2 variables.

Lecturer: Pauliina Ilmonen Slides: Ilmonen/Kantala

**KORK ERKERY EL ARA** 

## Example: Gender, Civil Status and Education

In this lecture, we consider an example where we examine dependencies of categorical variables gender, civil status and education.

Lecturer: Pauliina Ilmonen Slides: Ilmonen/Kantala

**KORKA EX KEY YOUR** 

Lecturer: Pauliina Ilmonen Slides: Ilmonen/Kantala

## <span id="page-5-0"></span>Frequency Tables

## Contingency Tables

We consider a sample of size *n* described by *P* qualitative variables  $Y_1, ..., Y_P$ . The variable  $Y_p$  has  $K_p$  modalities (categories), and  $\sum_{p=1}^{P} K_p$  is the total number of the categories. The number of individuals having the modality *l* of the variable  $Y_p$  is denoted by  $n_{pl}$ . We set a variable  $x_{ipl} = 1$  if individual *i* has modality *l* of  $Y_p$ , and we set  $x_{ipl} = 0$  otherwise. Now

$$
\sum_{l=1}^{K_p} n_{pl} = n,
$$

and

$$
\sum_{p=1}^{P}\sum_{l=1}^{K_p} n_{pl} = nP.
$$

Lecturer: Pauliina Ilmonen Slides: Ilmonen/Kantala

# Table of Dummy Variables

## The table of  $K_p$  dummy variables associated with variable  $Y_p$ .

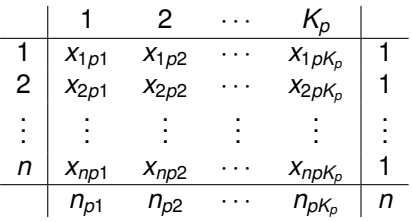

Table: Table of dummy variables

Lecturer: Pauliina Ilmonen Slides: Ilmonen/Kantala

## Complete Disjunctive Table

Now we introduce the  $n \times K$  table/matrix  $X = [X_1, \ldots, X_p]$ , called the complete disjunctive table.

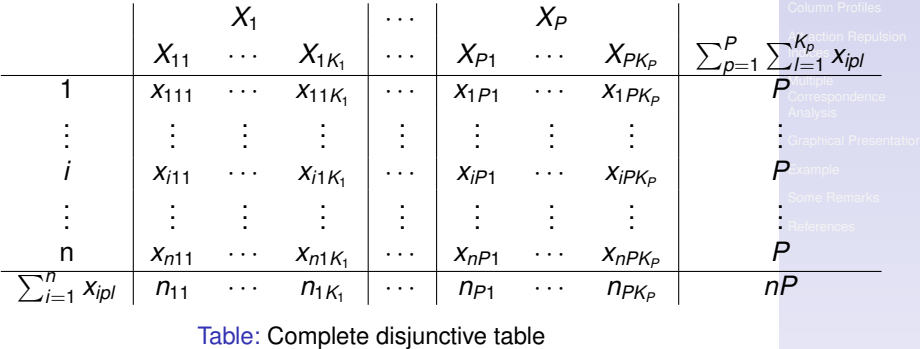

Lecturer: Pauliina Ilmonen Slides: Ilmonen/Kantala

# Example: Gender, Civil Status and Education

We consider a sample of 4 individuals and 3 variables  $n = 4, P = 3.$ 

- Variable  $X_1$  gender has two modalities/categories male  $(1)$  and female  $(2)$ .
- Variable  $X_2$  civil status has three modalities  $-$  single (1), married (2), divorced/widowed (3).
- Variable  $X_3$  education has two modalities low education (1), at least high school diploma (2).

Now  $K = K_1 + K_2 + K_3 = 2 + 3 + 2 = 7$ .

#### Lecturer: Pauliina Ilmonen Slides: Ilmonen/Kantala

# Example: Gender, Civil Status and Education

We display the gender, civil status and education data as a complete disjunctive table.

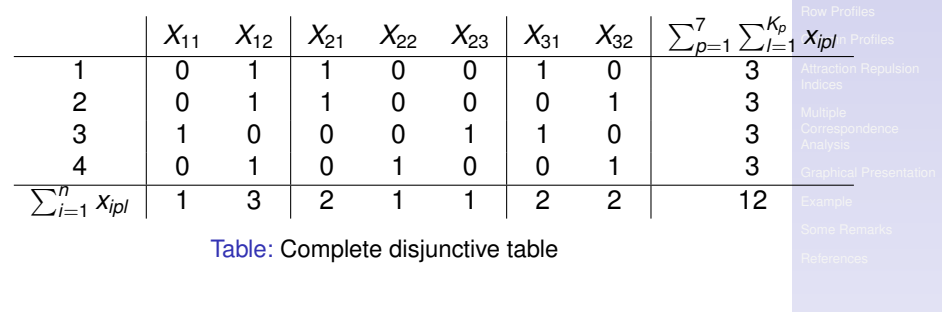

イロト イ押 トイヨト イヨト 一重

 $209$ 

Lecturer: Pauliina Ilmonen Slides: Ilmonen/Kantala

- The first individual is female, single, and has low education.
- The third individual is male, divorced/widowed, and has low education.

### Bivariate correspondence analysis is now applied to the complete disjunctive table!

Lecturer: Pauliina Ilmonen Slides: Ilmonen/Kantala

**KORK ERKERY EL ARA** 

*xipl*

From the complete disjunctive table, it is straightforward to compute the associated relative frequency table (*F*), where the elements of the complete disjunctive table are divided by the total sum *nP* leading to

$$
f_{ipl} = \frac{x_{ipl}}{nP} \ \ (i = 1, \ldots, n; p = 1, \ldots, P; l = 1, \ldots, K_p).
$$

The marginal relative frequencies are computed as

$$
f_{i..} = \frac{1}{n} (i = 1, ..., n)
$$
 and  $f_{.pl} = \frac{n_{pl}}{nP} (p = 1, ..., P; l = 1, ..., K_p).$ 

Lecturer: Pauliina Ilmonen Slides: Ilmonen/Kantala

# Example: Gender, Civil Status and Education

We display the gender, civil status and education data as a complete disjunctive table.

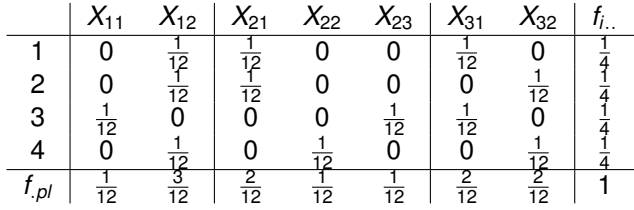

Table: Relative frequency table

Lecturer: Pauliina Ilmonen Slides: Ilmonen/Kantala

#### Lecturer: Pauliina Ilmonen Slides: Ilmonen/Kantala

## <span id="page-14-0"></span>Row Profiles

## Row Profiles

The idea behind MCA, like in bivariate correspondence analysis, is to apply a PCA type approach on one hand to the row profiles, and on the other hand to the column profiles of the relative frequencies table *F*. The coordinate *pl* of the row profile  $l_i(1 \times K)$  associated with individual *i* is given as

$$
(l_i)_{pl} = \frac{f_{ipl}}{f_{l..}} = \frac{x_{ipl}}{P}, \qquad i = 1, ..., n.
$$

The *n* row profiles weighted equally (1/*n*) compose a point cloud in  $\mathbb{R}^K$  with a center given by the relative marginal profile

$$
G_{l}=(\frac{n_{11}}{nP},\ldots,\frac{n_{1K_{1}}}{nP},\ldots,\frac{n_{P1}}{nP},\ldots,\frac{n_{PK_{P}}}{nP}).
$$

Lecturer: Pauliina Ilmonen Slides: Ilmonen/Kantala

K ロ ▶ K @ ▶ K 할 > K 할 > 1 할 > 1 이익어

# Example: Gender, Civil Status and Education

The row profiles of the gender, civil status and education data is given as follows.

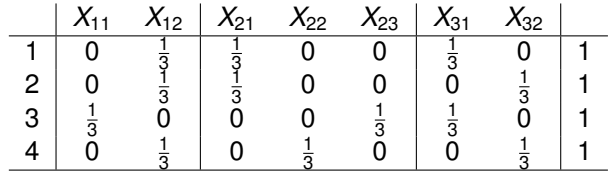

Table: Row profiles

Lecturer: Pauliina Ilmonen Slides: Ilmonen/Kantala

Intuitively, the distance between two individuals is small if they have many modalities in common, and the distance between the individual *i* and the center increases as the modalities taking by the individual *i* becomes rare  $(x_{\text{inj}} = 1$  for  $n_{\text{inj}}$  small).

Lecturer: Pauliina Ilmonen Slides: Ilmonen/Kantala

More formally, the chi-square distances between two row profiles *l<sup>i</sup>*<sup>1</sup> and *l<sup>i</sup>*<sup>2</sup> can be given as

$$
d^{2}(I_{i_{1}}, I_{i_{2}}) = \sum_{p=1}^{P} \sum_{l=1}^{K_{p}} \frac{1}{f_{p,l}} ((I_{i_{1}})_{p,l} - (I_{i_{2}})_{p,l})^{2}
$$

$$
= \frac{n}{P}\sum_{p=1}^P\sum_{l=1}^{K_p}\frac{1}{n_{pl}}(x_{i_1pl}-x_{i_2pl})^2.
$$

Lecturer: Pauliina Ilmonen Slides: Ilmonen/Kantala

## Example: Gender, Civil Status and Education

The distance between individual 1 and individual 2 is

$$
\big(\frac{n}{P}\sum_{p=1}^P\sum_{k=1}^{K_P}\frac{1}{n_{pl}}(x_{i_1pl}-x_{i_2pl})^2\big)
$$

$$
= \big(\frac{4}{3}\sum_{p=1}^{3}\sum_{k=1}^{K_p}\frac{1}{n_{pl}}(x_{i_1pl}-x_{i_2pl})^2\big)
$$

Lecturer: Pauliina Ilmonen Slides: Ilmonen/Kantala

$$
= \left(\frac{4}{3}(1(0-0)^2 + \frac{1}{3}(1-1)^2 + \frac{1}{2}(1-1)^2 + 1(0-0)^2 + 1(0-0)^2 + \frac{1}{2}(1-0)^2 + \frac{1}{2}(0-1)^2)\right)
$$
  
=  $\frac{4}{3} \approx 1.33.$ 

**KORK EXTERNED ARCHITE** 

#### Lecturer: Pauliina Ilmonen Slides: Ilmonen/Kantala

## <span id="page-20-0"></span>Column Profiles

The coordinate *i* of the column profile  $c_{p}$  ( $n \times 1$ ) associated with the modality *l* of  $Y_p$  is given as

$$
(c_{pl})_i = \frac{f_{ipl}}{f_{pl}} = \frac{x_{ipl}}{n_{pl}},
$$
  $p = 1, ..., P; l = 1, ..., K_p.$ 

The weight of each column profiles is proportional to its frequency and given by  $f_{pl} = \frac{n_{pl}}{nP}$ . The *K* column profiles compose a point cloud in  $\mathbb{R}^n$  with the center given by the relative marginal profile  $G_c = (\frac{1}{n}, \ldots, \frac{1}{n}).$ 

Lecturer: Pauliina Ilmonen Slides: Ilmonen/Kantala

# Example: Gender, Civil Status and Education

The column profiles of the gender, civil status and education is given as follows.

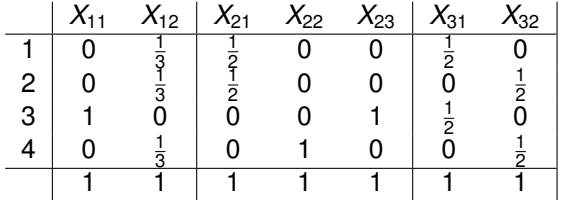

Table: Column profiles

Lecturer: Pauliina Ilmonen Slides: Ilmonen/Kantala

Intuitively, the  $\chi^2$  distance between two modalities is small if the same individuals take these two modalities together, and the distance between the modality *l* of  $Y_p$  and the center increases as the modality becomes more rare  $(n_{p}$  small).

Lecturer: Pauliina Ilmonen Slides: Ilmonen/Kantala

More formally, the chi-square distances between two column profiles  $c_{p_1l_1}$  and  $c_{p_2l_2}$  can be given as

$$
d^2(c_{p_1l_1},c_{p_2l_2})=\sum_{i=1}^n\frac{1}{f_{i..}}((c_{p_1l_1})_i-(c_{p_2l_2})_i)^2
$$

$$
= n \sum_{i=1}^n (\frac{x_{ip_1l_1}}{n_{p_1l_1}} - \frac{x_{ip_2l_2}}{n_{p_2l_2}})^2.
$$

Lecturer: Pauliina Ilmonen Slides: Ilmonen/Kantala

## Example: Gender, Civil Status and Education

The distance between modality 1 of Y<sub>1</sub> (male) and modality 2 of  $Y_2$  (married) is

$$
\sum_{i=1}^n \frac{1}{f_{i..}}((c_{p_1l_1})_i-(c_{p_2l_2})_i)^2
$$

$$
=4((0-0)^2+(0-0)^2+(1-0)^2+(0-1)^2)=8\\
$$

Lecturer: Pauliina Ilmonen Slides: Ilmonen/Kantala

**KORK ERKERY EL ARA** 

#### <span id="page-26-0"></span>Attraction Repulsion Indices

Lecturer: Pauliina Ilmonen Slides: Ilmonen/Kantala

KO K K Ø K K E K K E K V R K K K K K K K K K

# Attraction Repulsion Indices

With categorical variables, it is usual to test, whether there is a significant association between the variables, with the chi-square test of independence. It is also interesting to compare the association at the level of the modalities instead of the variables. Let  $n_{p_1 l_1, p_2 l_2}$  be the number of individuals having the modality  $l_1$  of the variable  $Y_{p_1}$  and the modality  $l_2$  of the variable  $Y_{p_2}.$  Now the attraction repulsion index  $d_{p_1l_1,p_2l_2}$ between the modality  $l_1$  of the variable  $Y_{p_1}$  and the modality  $l_2$ of the variable  $\varUpsilon_{\rho_2}$  is given by

$$
d_{p_1l_1,p_2l_2}=\frac{n_{p_1l_1,p_2l_2}/n}{n_{p_1l_1}/nn_{p_2l_2}/n}=\frac{n_{p_1l_1,p_2l_2}}{\frac{n_{p_1l_1}n_{p_2l_2}}{n}}.
$$

Lecturer: Pauliina Ilmonen Slides: Ilmonen/Kantala

It is clear that if the attraction repulsion index is larger than one. the individuals are more inclined to take both modalities simultaneously than under the hypothesis of independence. And vice-versa, if the attraction repulsion index is smaller than one, the individuals are less inclined to take both modalities simultaneously than under the hypothesis of independence. The aim of the MCA is to produce graphical display in lower dimension which reproduce, without losing too much information, the associations between the modalities through the attraction repulsion index.

Lecturer: Pauliina Ilmonen Slides: Ilmonen/Kantala

# Attraction Repulsion Indices

The attraction repulsion index *di*,*pl* between the individual *i* and the modality *l* of the variable  $Y_p$  is defined as follows.

$$
d_{i,pl}=\frac{f_{ipl}}{f_{i..}f_{.pl}}=\frac{x_{ipl}}{n_{pl}/n}.
$$

Now, clearly

$$
d_{i,pl}=0,
$$

if  $x_{in} = 0$  and

$$
d_{i,pl}=\frac{n}{n_{pl}},
$$

if *xipl* = 1. Thus, if the individual *i* does not have the modality *l* of the variable  $Y_p$ , then the attraction repulsion index  $d_{i,pl}$  is equal to 0, and if the individual *i* does have the modality *l* of *Yp*, then the attraction repulsion index  $d_{i,pl}$  increases as the *l* of  $Y_p$ becomes rare.

Lecturer: Pauliina Ilmonen Slides: Ilmonen/Kantala

<span id="page-30-0"></span>Lecturer: Pauliina Ilmonen Slides: Ilmonen/Kantala

To obtain a representation in lower dimension, PCA type transformation is applied on the two data clouds: the rows and column profiles. A transformation of the profiles is necessary to center the variables, and to be able to use euclidian distances instead of  $\chi^2$  distances:

$$
(I_i^{\circ})_{pl} = \frac{(I_i)_{pl}}{\sqrt{f_{pl}}} - \sqrt{f_{pl}}
$$
 and  $(c_{pl}^{\circ})_i = \frac{(c_{pl})_i}{\sqrt{f_{i..}}} - \sqrt{f_{i..}}$ .

The solution of the problem of maximization associated with the transformed row and column profiles is given respectively by the eigenvalues and the eigenvectors of the matrices  $V(K \times K)$  and  $W(n \times n)$  where

$$
V = TT T \text{ and } W = TTT \text{ where } T_{i,pl} = \frac{x_{ipl} - n_{pl}/n}{\sqrt{P n_{pl}}}.
$$

Lecturer: Pauliina Ilmonen Slides: Ilmonen/Kantala

The MCA components for the individuals are derived from the eigenvectors of the matrix *V*, and the MCA components for the modalities from the eigenvectors of the matrix *W*.

Let  $H = rank(V) = rank(W)$ . The scores of the individuals are given as  $\overline{f}$ 

$$
\phi_{h,i}=\sum_{k=1}^N u_{h,k}(I_i^{\circ})_k \qquad h=1,\ldots,H,
$$

where *uh*,*<sup>k</sup>* is the *k*th element of the eigenvector associated with the *h*th largest eigenvalues of *V*.

The scores for the modalities are given as

$$
\psi_{h,pl}=\sum_{i=1}^n v_{h,i}(c_{pl}^\circ)_i \quad h=1,\ldots,H.
$$

Lecturer: Pauliina Ilmonen Slides: Ilmonen/Kantala

Contribution of the modality *l* of *Y<sup>p</sup>* on the variance of the new variable  $\psi_h$  is given by

$$
C(\rho l, h) = \frac{f_{,\rho l} \psi_{h,\rho l}^2}{\lambda_h} = \frac{n_{\rho l} \psi_{h,\rho l}^2}{n P \lambda_h}.
$$

Global contribution of the variable  $Y_p$  is given by

$$
C(p,h)=\sum_{l=1}^{K_p}C(pl,h).
$$

Lecturer: Pauliina Ilmonen Slides: Ilmonen/Kantala

#### Lecturer: Pauliina Ilmonen Slides: Ilmonen/Kantala

## <span id="page-34-0"></span>Graphical Presentation

KO K K Ø K K E K K E K V R K K K K K K K K K

## Comparison of the Modalities

The attraction repulsion index

$$
d_{p_1h_1,p_2h_2}=1+\sum_{h=1}^H \psi_{h,p_1h_1}\psi_{h,p_2h_2}.
$$

The graphical output of MCA is the approximation of the previous formula using few dimensions. Suppose that the modalities are well represented in two dimensions. Then we can plot the two first MCA components and interpret the proximity between the points on the first principal plan with the following approximation

$$
d_{p_1h,p_2l_2}\approx 1+\sum_{h=1}^2\psi_{h,p_1h}\psi_{h,p_2l_2}.
$$

Lecturer: Pauliina Ilmonen Slides: Ilmonen/Kantala

# Comparison of the Individuals

The proximity between two individuals  $i_1$  and  $i_2$  is defined as

$$
d_{i_1,i_2}=1+\sum_{h=1}^H \phi_{h,i_1}\phi_{h,i_2}.
$$

Two individuals are close if they have in general the same modalities.

Now *d<sup>i</sup>*1,*i*<sup>2</sup> can be approximated by

$$
d_{i_1,i_2} \approx 1 + \sum_{h=1}^{2} \phi_{h,i_1} \phi_{h,i_2}.
$$

Lecturer: Pauliina Ilmonen Slides: Ilmonen/Kantala

## Simultaneous Comparison

The attraction repulsion index

$$
d_{i,pl}=1+\sum_{h=1}^H\frac{1}{\sqrt{\lambda_h}}\phi_{h,i}\psi_{h,pl},
$$

and thus again

$$
d_{i,pl} \approx 1 + \sum_{h=1}^{2} \frac{1}{\sqrt{\lambda_h}} \phi_{h,i} \psi_{h,pl}.
$$

Lecturer: Pauliina Ilmonen Slides: Ilmonen/Kantala

## Simultaneous Comparison

The scores are often standardized defining

 $\hat{\phi}_{1,j} = \frac{1}{\sqrt{\lambda_1}} \phi_{1,j}$ 

and

 $\hat{\phi}_{2,j} = \frac{1}{\sqrt{\lambda_2}} \phi_{2,j}.$ 

Then

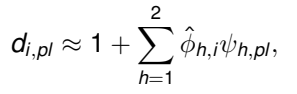

and the final graphical representation can be given simultaneously as a double biplot.

Lecturer: Pauliina Ilmonen Slides: Ilmonen/Kantala

#### Lecturer: Pauliina Ilmonen Slides: Ilmonen/Kantala

#### K ロ ▶ K @ ▶ K 할 ▶ K 할 ▶ | 할 | +9 Q Q ·

## <span id="page-39-0"></span>Example

# Example of MCA: Extended Gender, Civil Status and Education Data

Disclaimer: This example data set is randomly generated. Please do not draw real life conclusions from it.

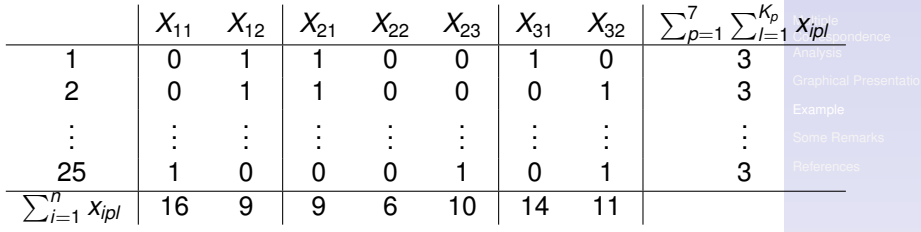

Table: Complete disjunctive table

Lecturer: Pauliina Ilmonen Slides: Ilmonen/Kantala

## Example of MCA

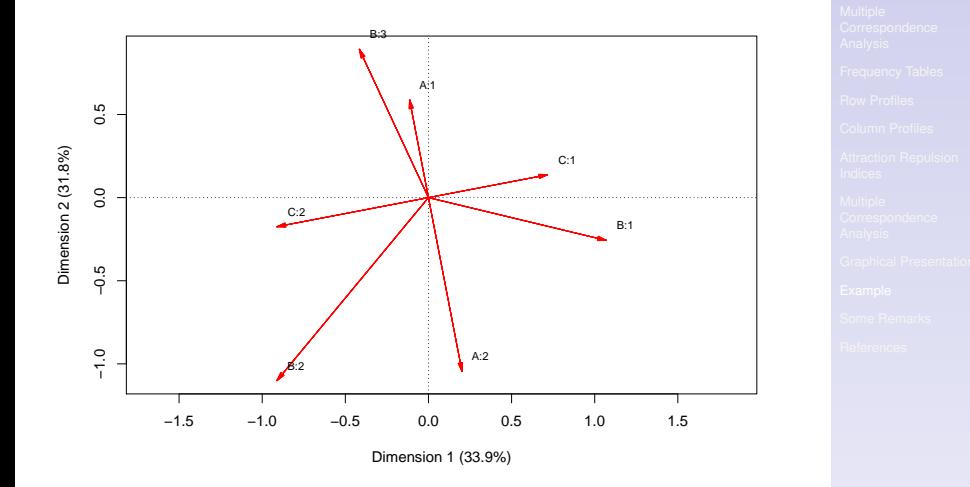

Figure: Result of MCA (A1=male, A2=female, B1=single, B2=married, B3=divorced/widoved, C1=low education, C2=at least high school diploma.)**KORK ERKERY EL ARA** 

#### Lecturer: Pauliina Ilmonen Slides: Ilmonen/Kantala

#### Lecturer: Pauliina Ilmonen Slides: Ilmonen/Kantala

### <span id="page-42-0"></span>Some Remarks

When performing MCA, it is better to take into account variables that have more or less the same number of modalities. (The number of modalities has an effect on the analysis.) It is also advised to avoid having very rare modalities. (Rare modalities have a big impact on analysis, and that makes MCA quite nonrobust method.) One can preprocess the data by grouping modalities if necessary.

Lecturer: Pauliina Ilmonen Slides: Ilmonen/Kantala

### Next week we will talk about canonical correlation analysis.

Lecturer: Pauliina Ilmonen Slides: Ilmonen/Kantala

#### Lecturer: Pauliina Ilmonen Slides: Ilmonen/Kantala

## <span id="page-45-0"></span>**References**

## K. V. Mardia, J. T. Kent, J. M. Bibby, Multivariate Analysis, Academic Press, London, 2003 (reprint of 1979).

Lecturer: Pauliina Ilmonen Slides: Ilmonen/Kantala

- R. V. Hogg, J. W. McKean, A. T. Craig, Introduction to Mathematical Statistics, Pearson Education, Upper Sadle River, 2005.
- R. A. Horn, C. R. Johnson, Matrix Analysis, Cambridge University Press, New York, 1985.
- 
- R. A. Horn, C. R. Johnson, Topics in Matrix Analysis, Cambridge University Press, New York, 1991.

Lecturer: Pauliina Ilmonen Slides: Ilmonen/Kantala

**KORK ERKERY EL ARA** 

## L. Simar, An Introduction to Multivariate Data Analysis, Université Catholique de Louvain Press, 2008.

Lecturer: Pauliina Ilmonen Slides: Ilmonen/Kantala